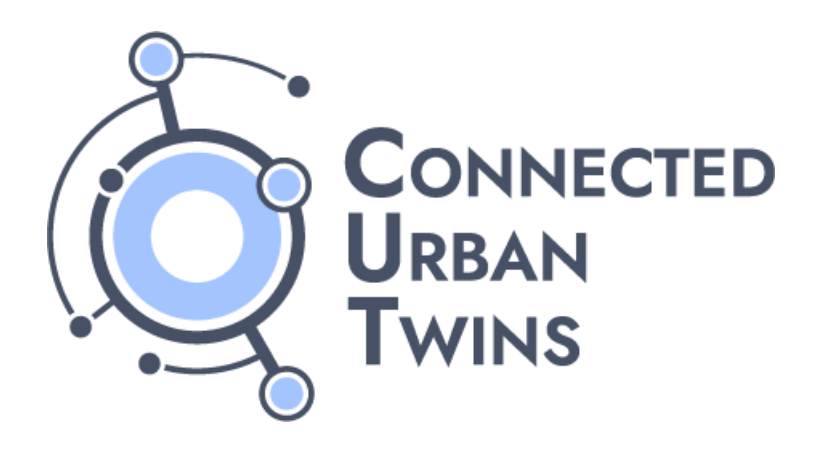

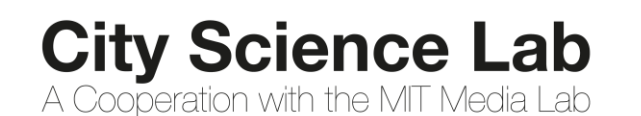

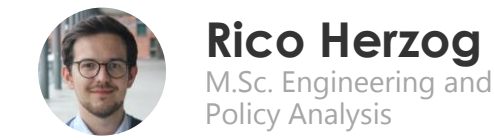

## **Die Urban Model Platform**

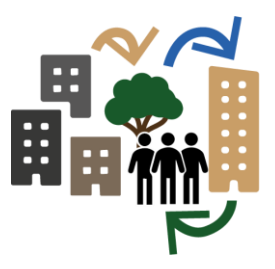

Silos aufbrechen für Algorithmen

Partnerstädte: Gefördert durch:

₩

Hamburg

**Stadt Leipzig** 

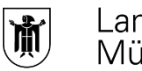

Landeshauptstadt München

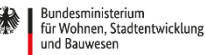

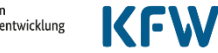

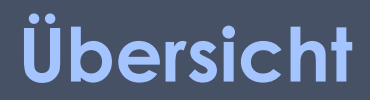

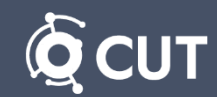

# 

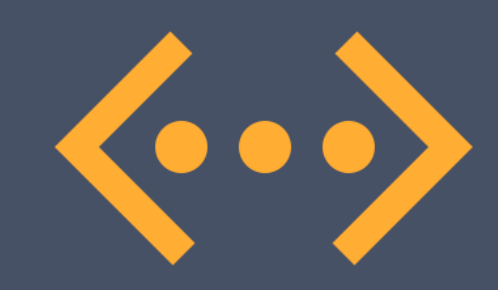

#### **I. Idee & Konzept** | | | | | | Technische Umsetzung

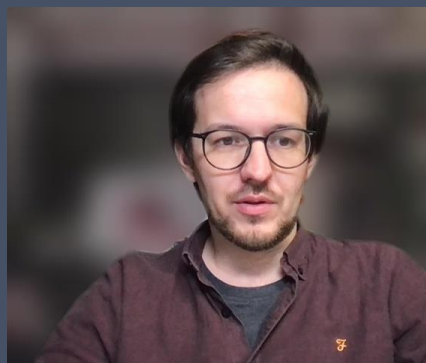

#### **Übersicht**

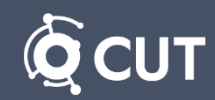

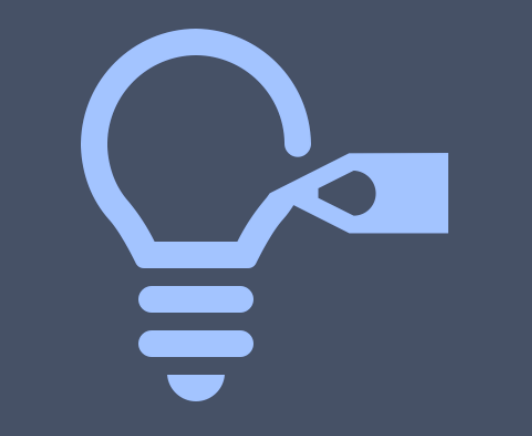

#### **I. Idee & Konzept**

- 1) Einführung & Hintergrund
- 2) Zielsetzung
- 3) Prototyp
- 4) Offene Fragen & nächste
	- **Schritte**
- 5) Zusammenfassung

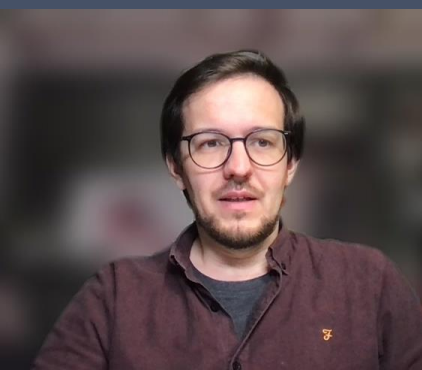

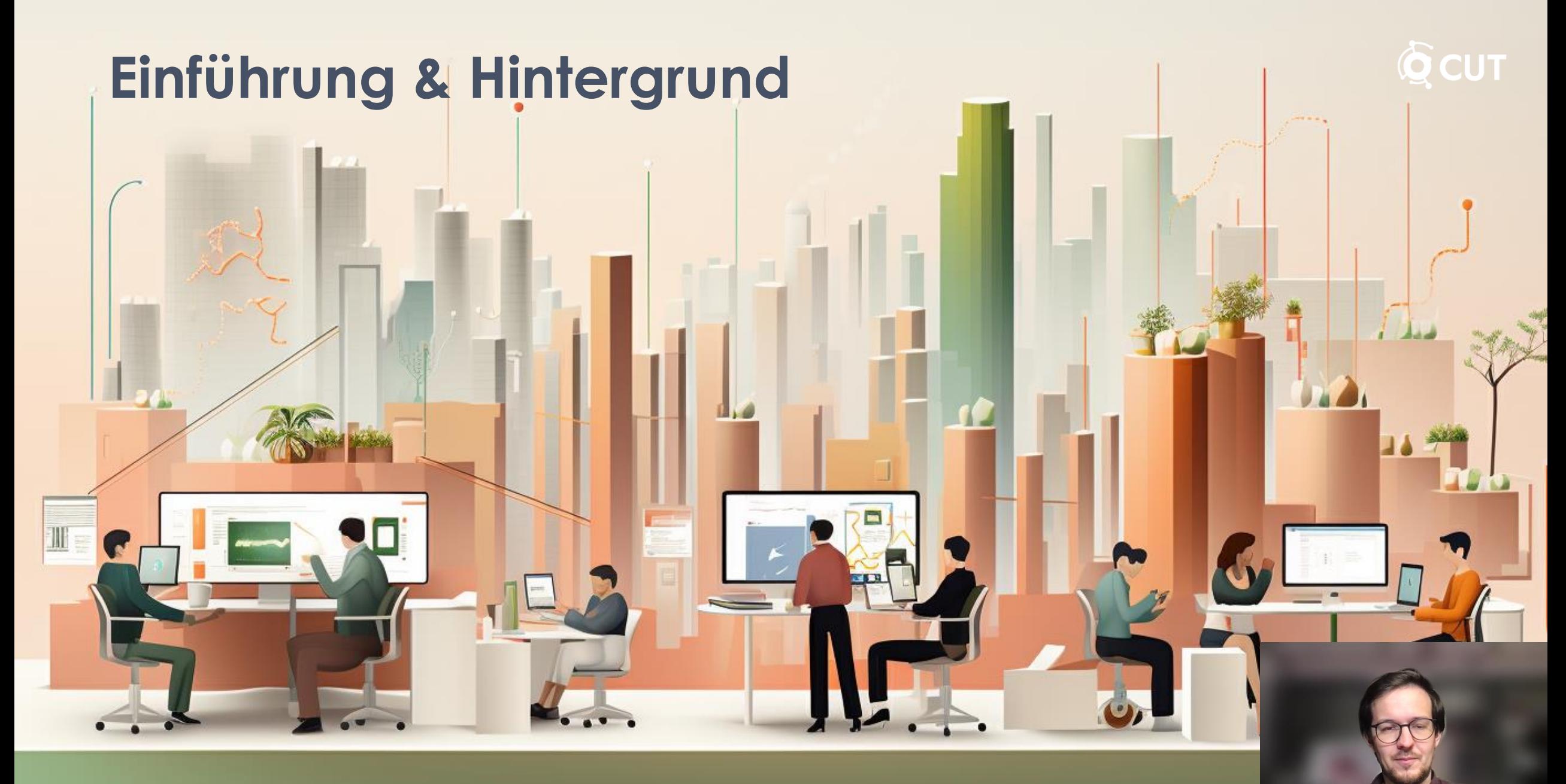

Was wäre, wenn? Bild: Middle Was wäre, wenn? Bild: Middle Was wäre, Middle Was Was Was Was Was Was W

#### **Aktuelle Situation**

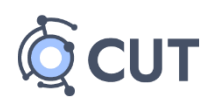

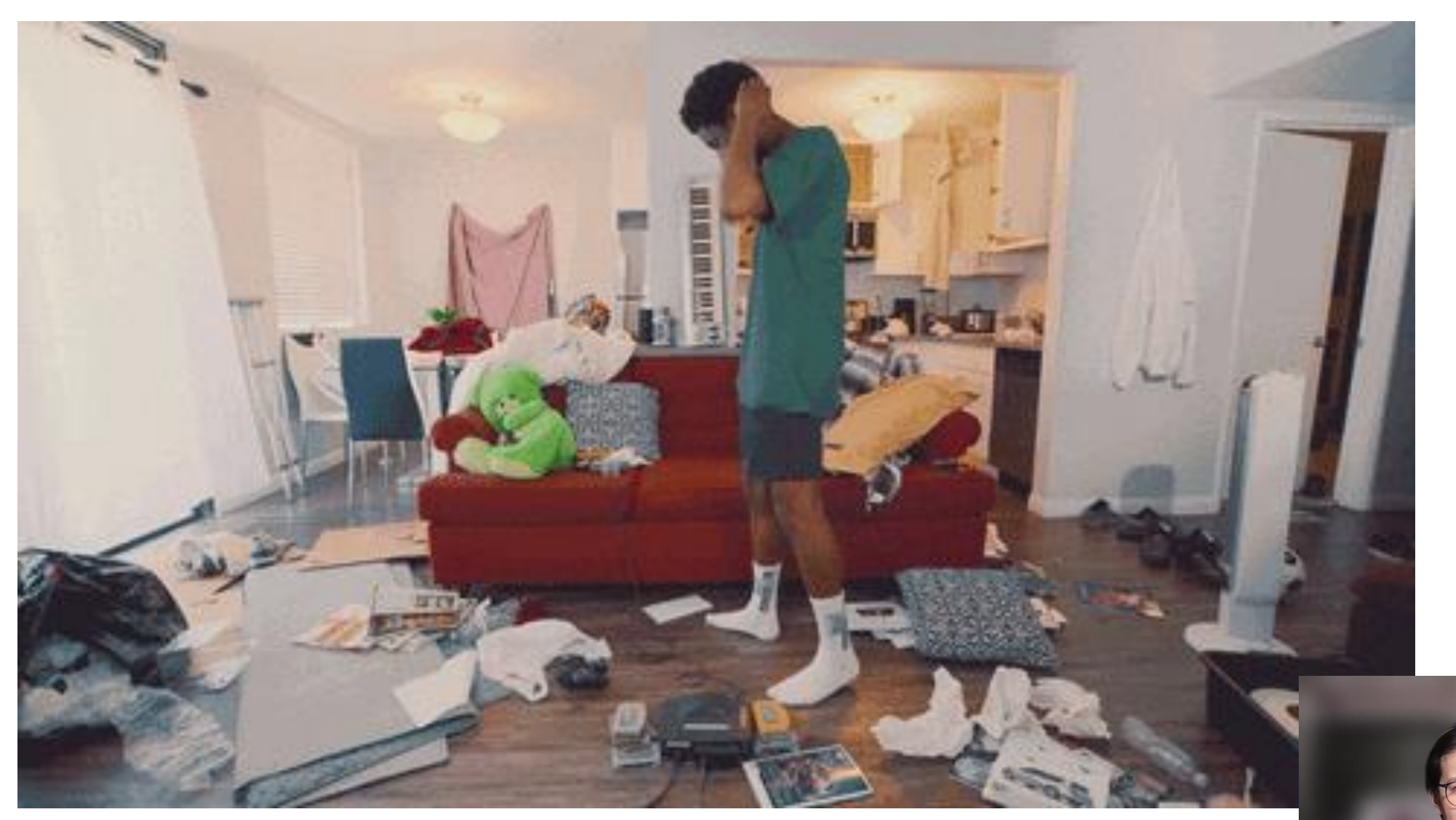

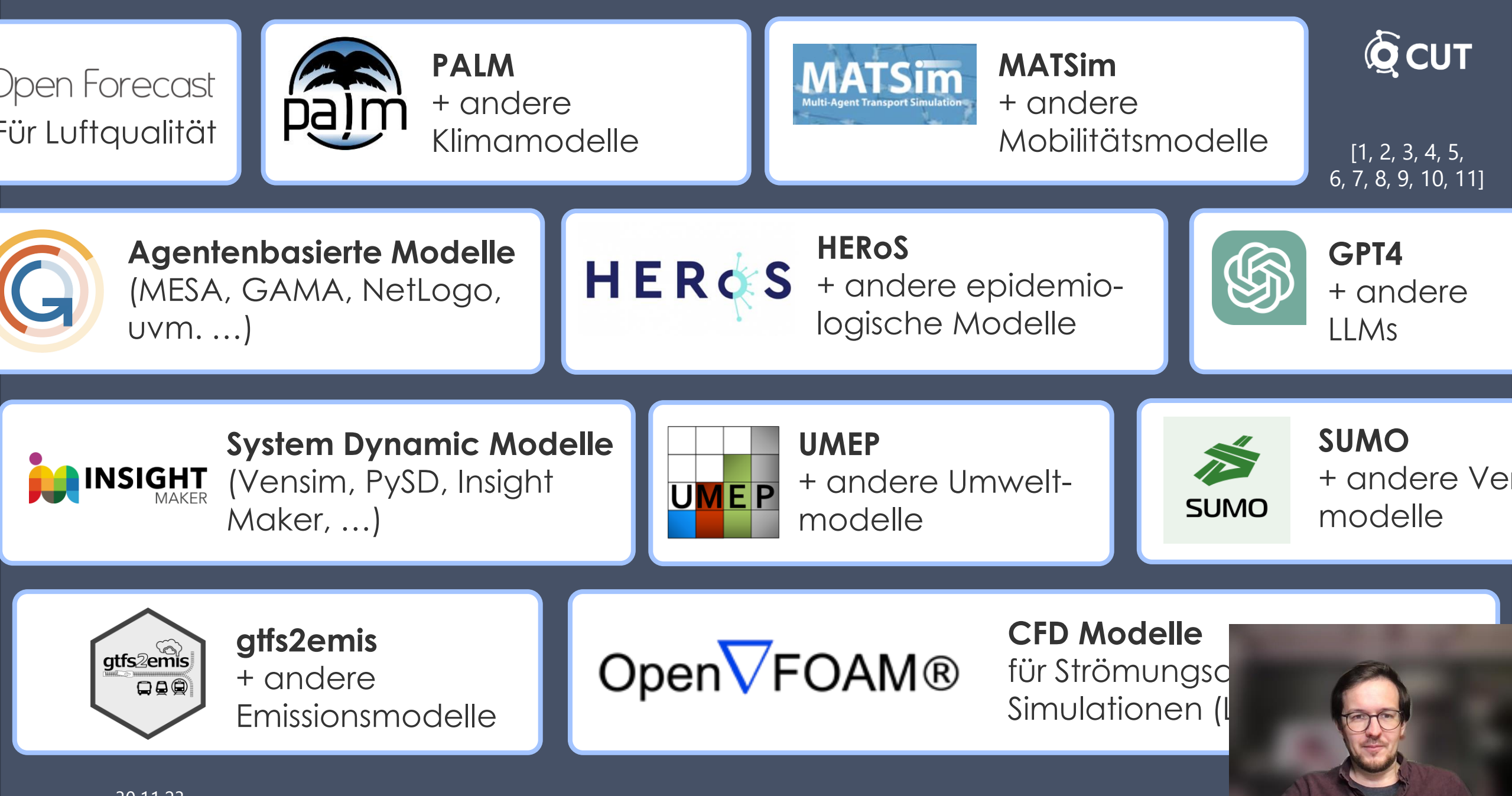

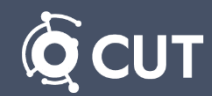

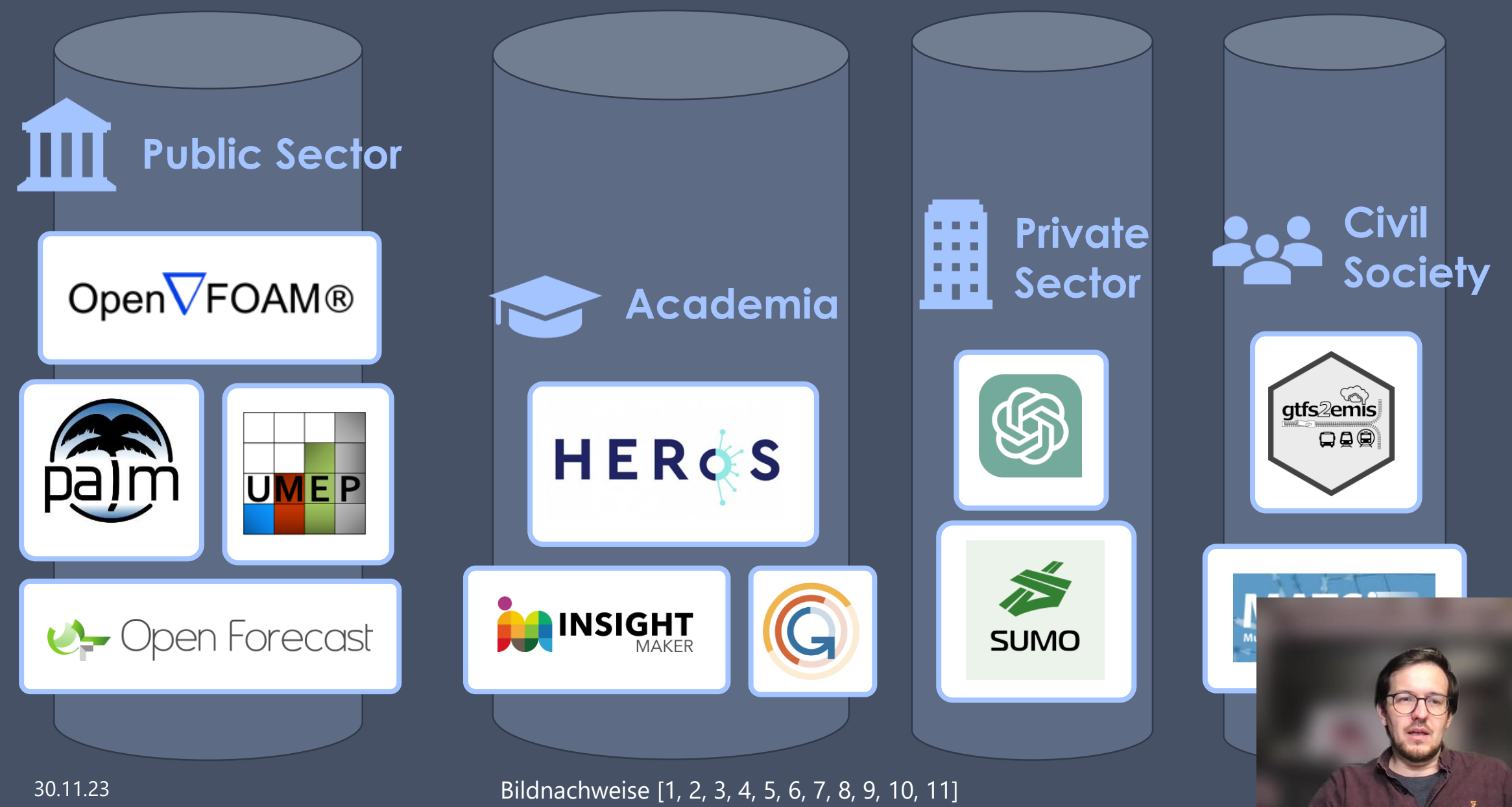

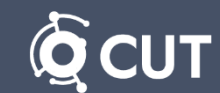

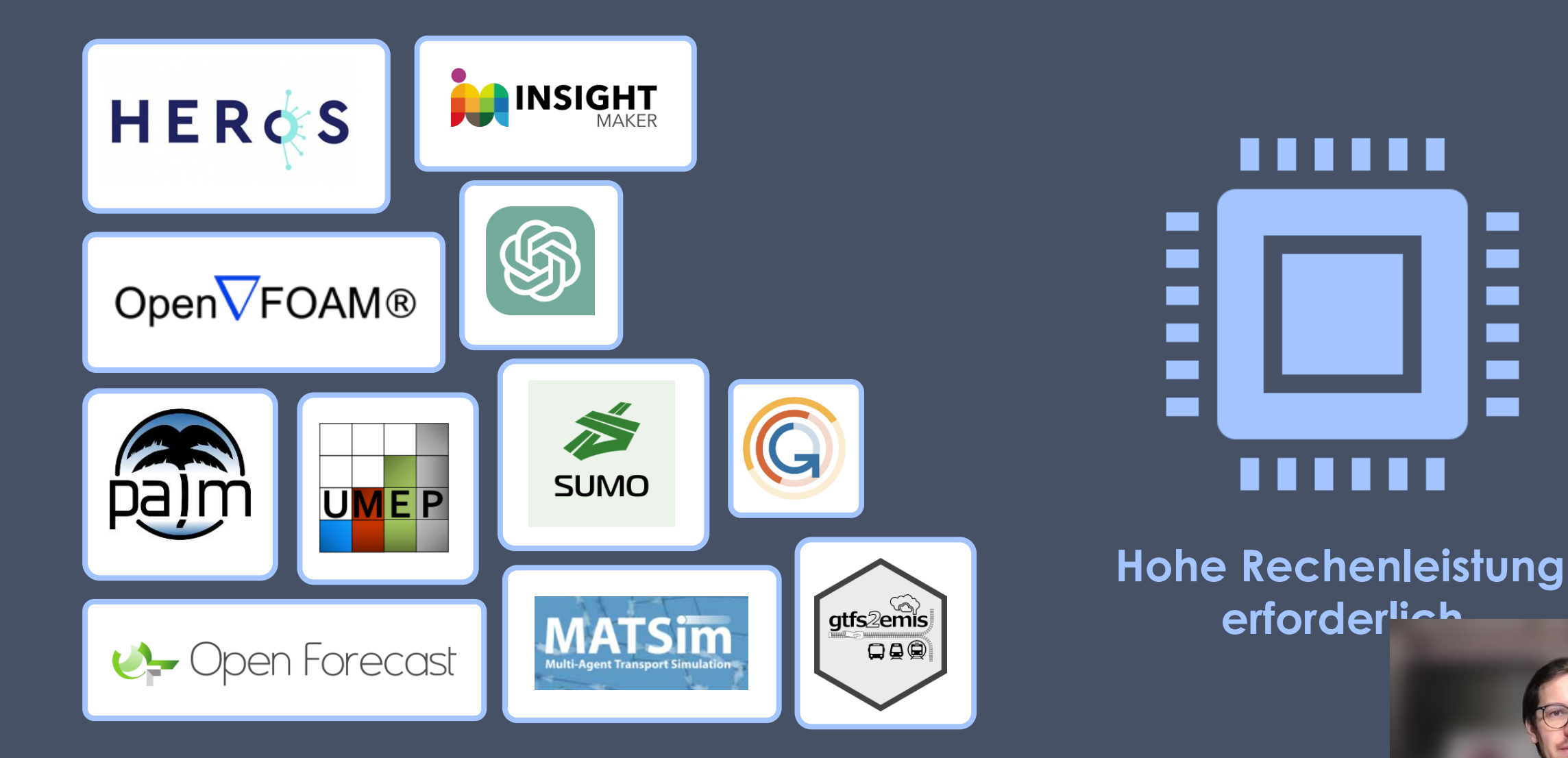

30.11.23 Bildnachweise [1, 2, 3, 4, 5, 6, 7, 8, 9, 10, 11]

#### **Zielsetzung**

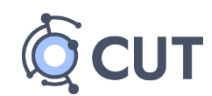

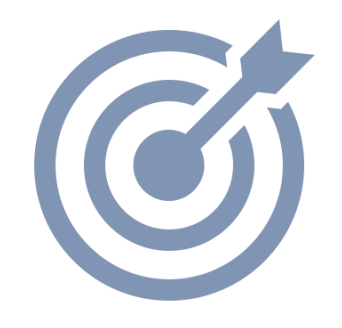

#### **Entwicklung eines Prototypen, der…**

- 1. Mehrere Modelle und Algorithmen über offene Schnittstellen auf verschiedenen Servern bereitstellt
- 2. Diese Modelle und Algorithmen auf einer offenen Plattform integriert
- 3. Die Modelle über das Masterportal abruft, ausführt und die Ergebnisse anzeigt

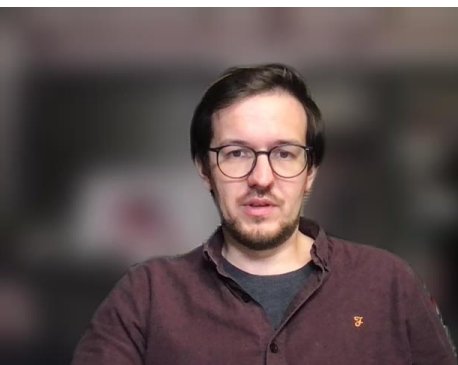

#### **Prototyp – Grundlagen**

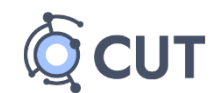

Konzeptionelle

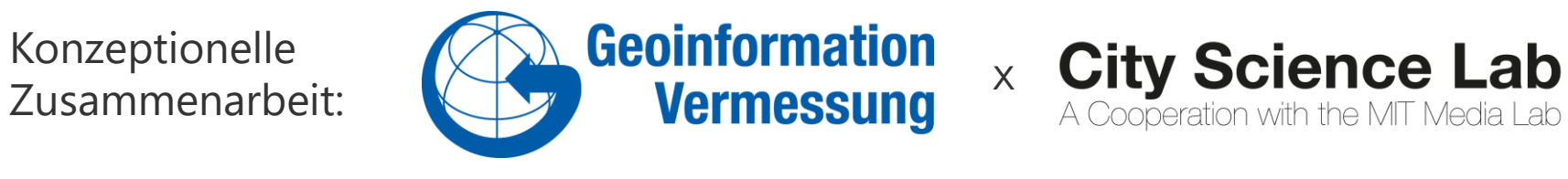

### A Cooperation with the MIT Media Lab

#### **DIN SPEC 91357**

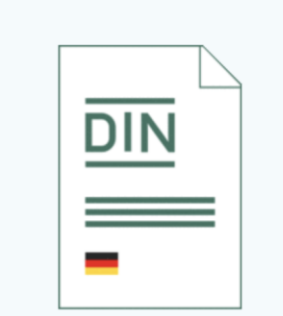

**TECHNISCHE REGEL [AKTUELL]** DIN SPEC 91357:2017-12

Referenzarchitekturmodell Offene Urbane Plattform (OUP); Text

**Englisch** 

**Englischer Titel:** 

Reference Architecture Model Open Urban Platform (OUP); Text in English

Ausgabedatum: 2017-12

Originalsprachen: Englisch

Seiten: 56

Verfahren: PAS

#### **OGC API Processes**

#### OGC API - Processes - Part 1: Core

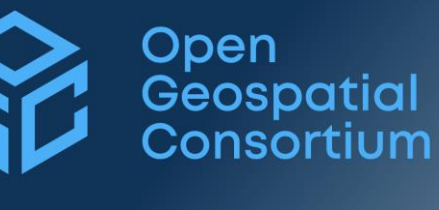

**Benjamin Pross** Editor Panagiotis (Peter) A. Vretanos Editor

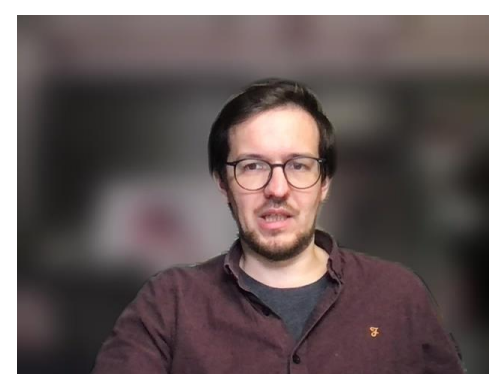

[12]

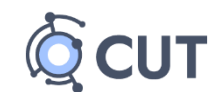

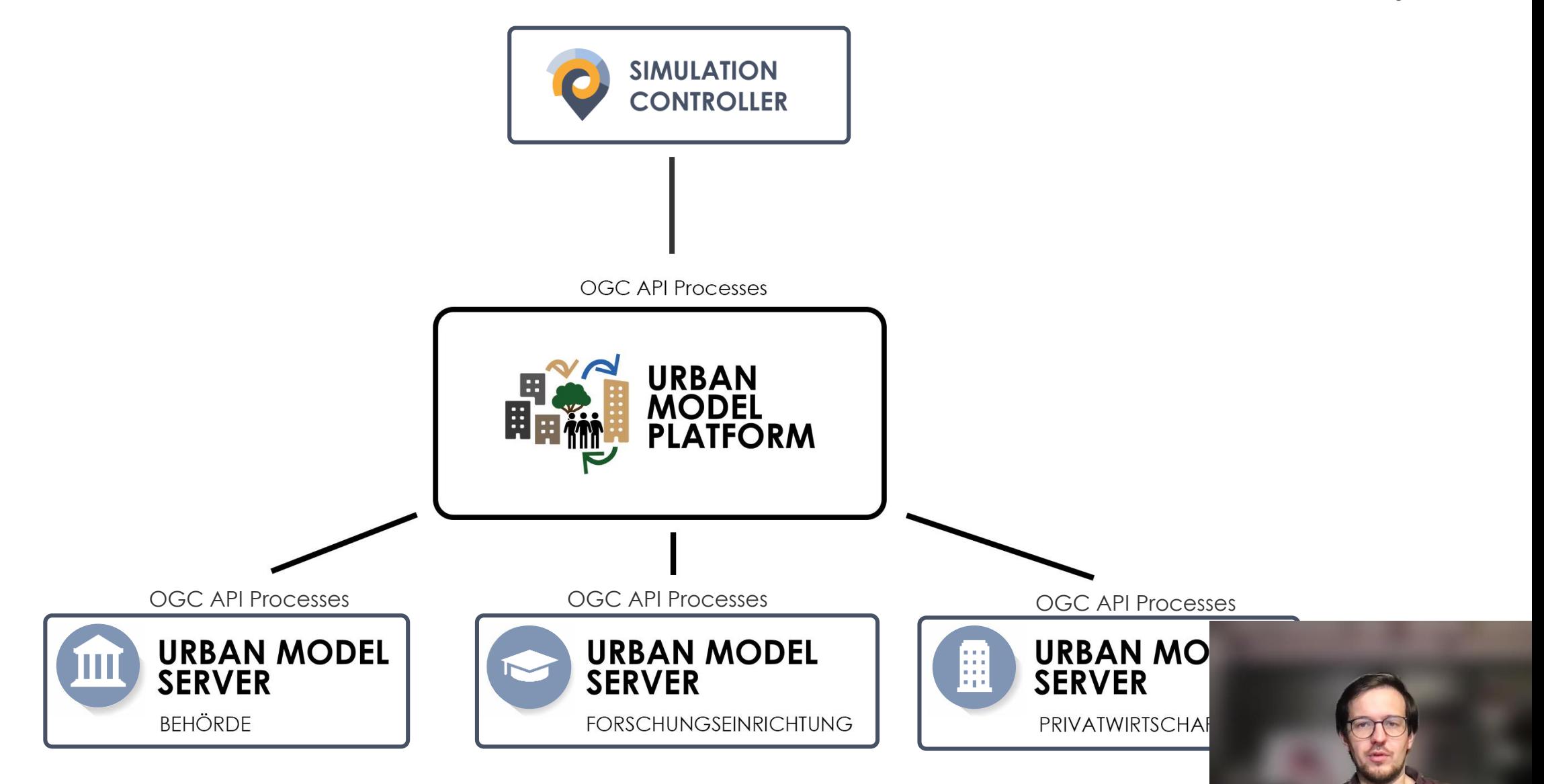

#### **Prototyp – Urban Model Platform**

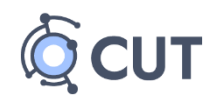

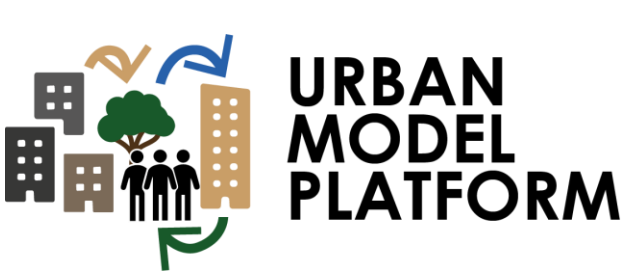

- Bereitstellung beliebig vieler Modelle über die Verknüpfung zu Modellserver per OGC API Processes Standard
- Berechnet selbst nichts: Leitet die Inputdaten an die Modellserver weiter und speichert die Ergebnisse
- Abrufen und Filtern der Ergebnisse serverseitig möglich

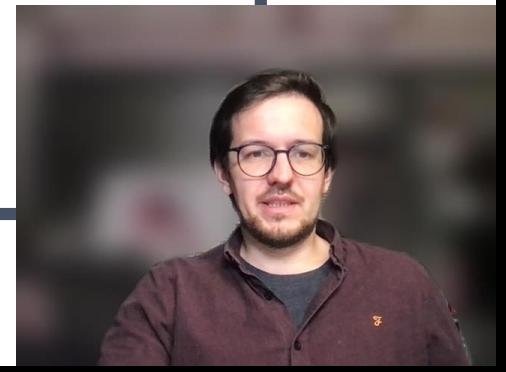

#### **Prototyp – Urban Model Server**

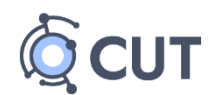

**13**

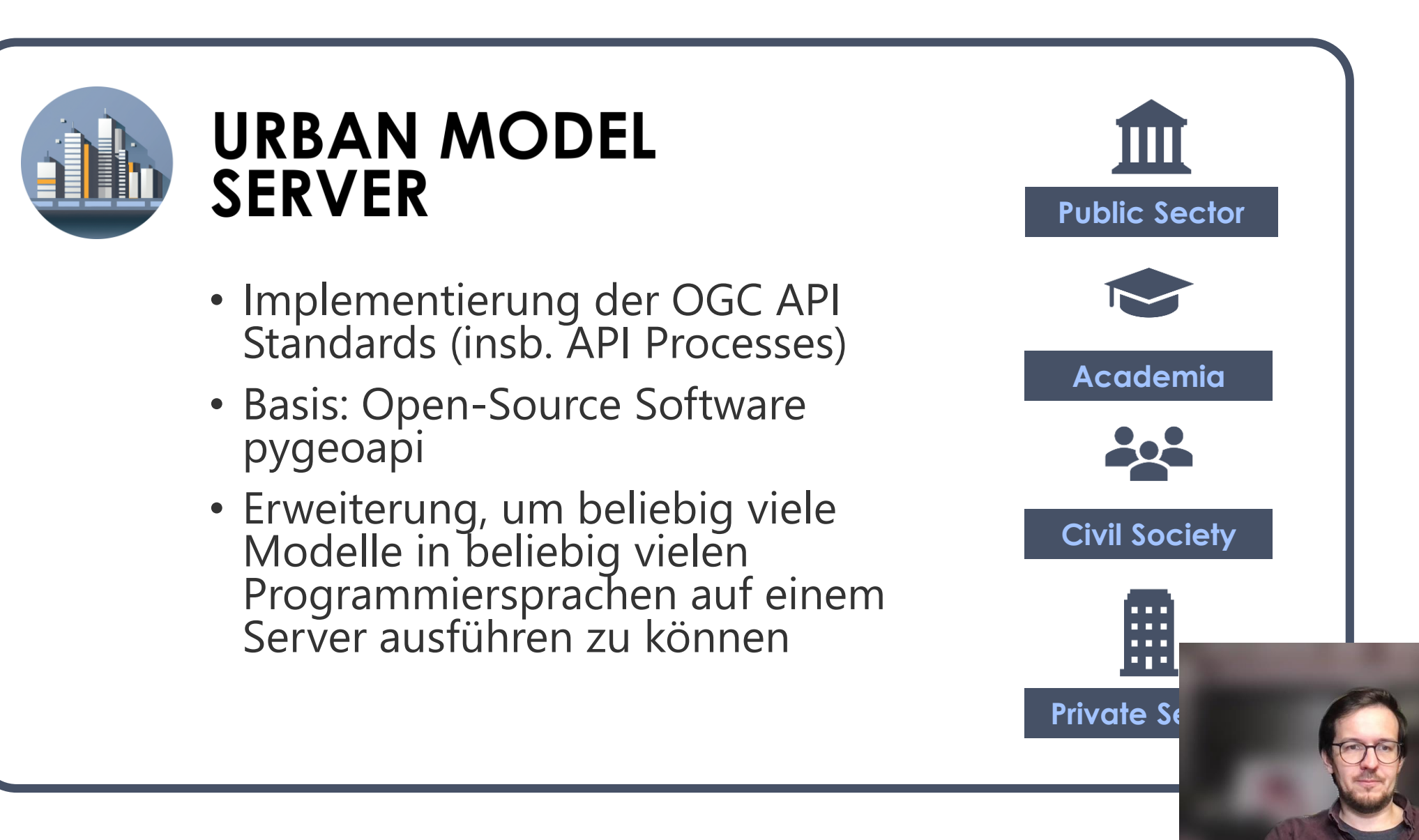

#### **Prototyp – Simulation Controller**

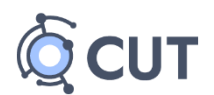

#### SIMULATION **CONTROLLER**

- Add-On zum Masterportal
- Konfiguration von "Simulationslayern" im Masterportal
- Dynamisches Abrufen der Modellinputs
- Ausführen der Modelle und Ansicht der Jobs
- Dynamisches Filtern der Ergebnisse

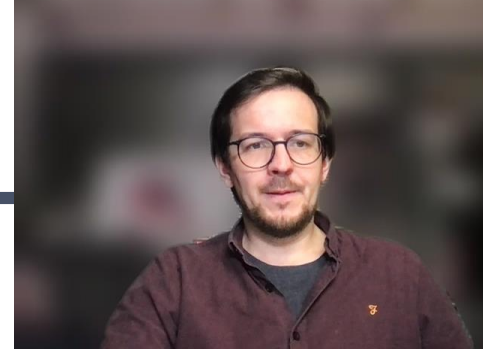

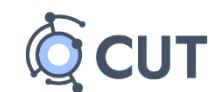

**15**

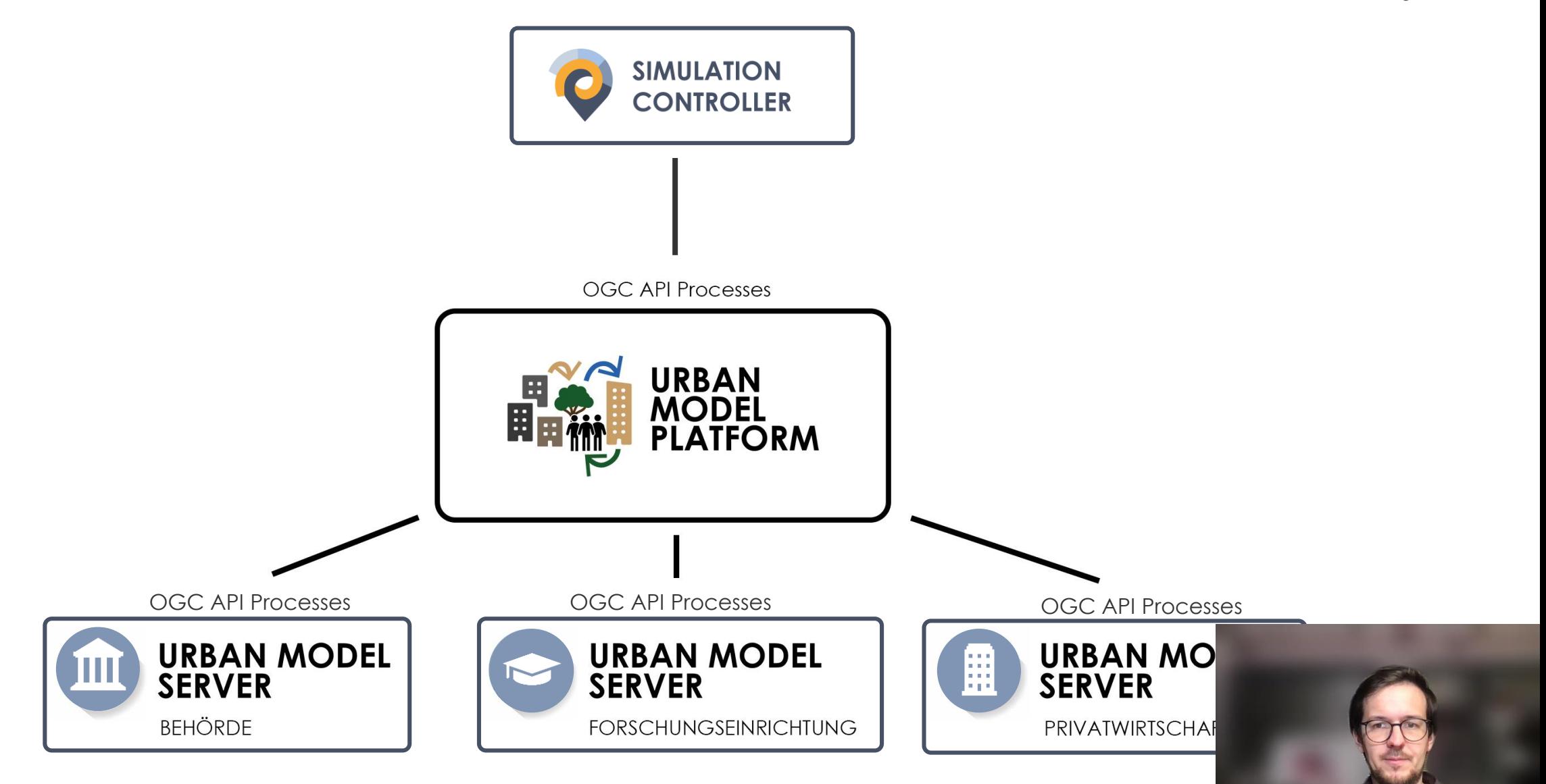

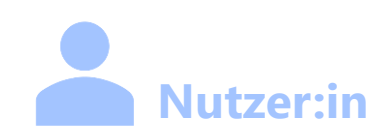

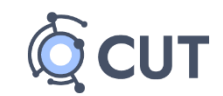

**16**

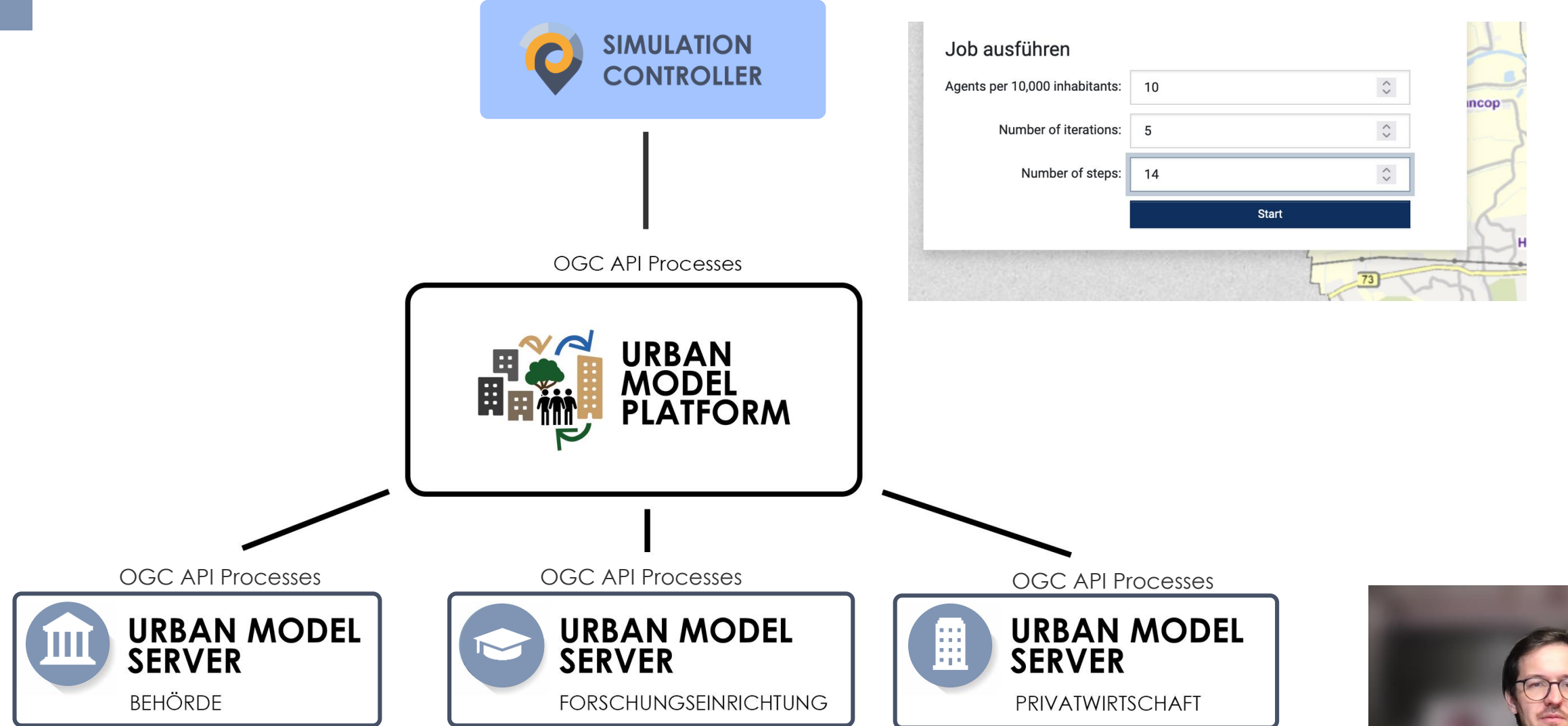

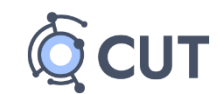

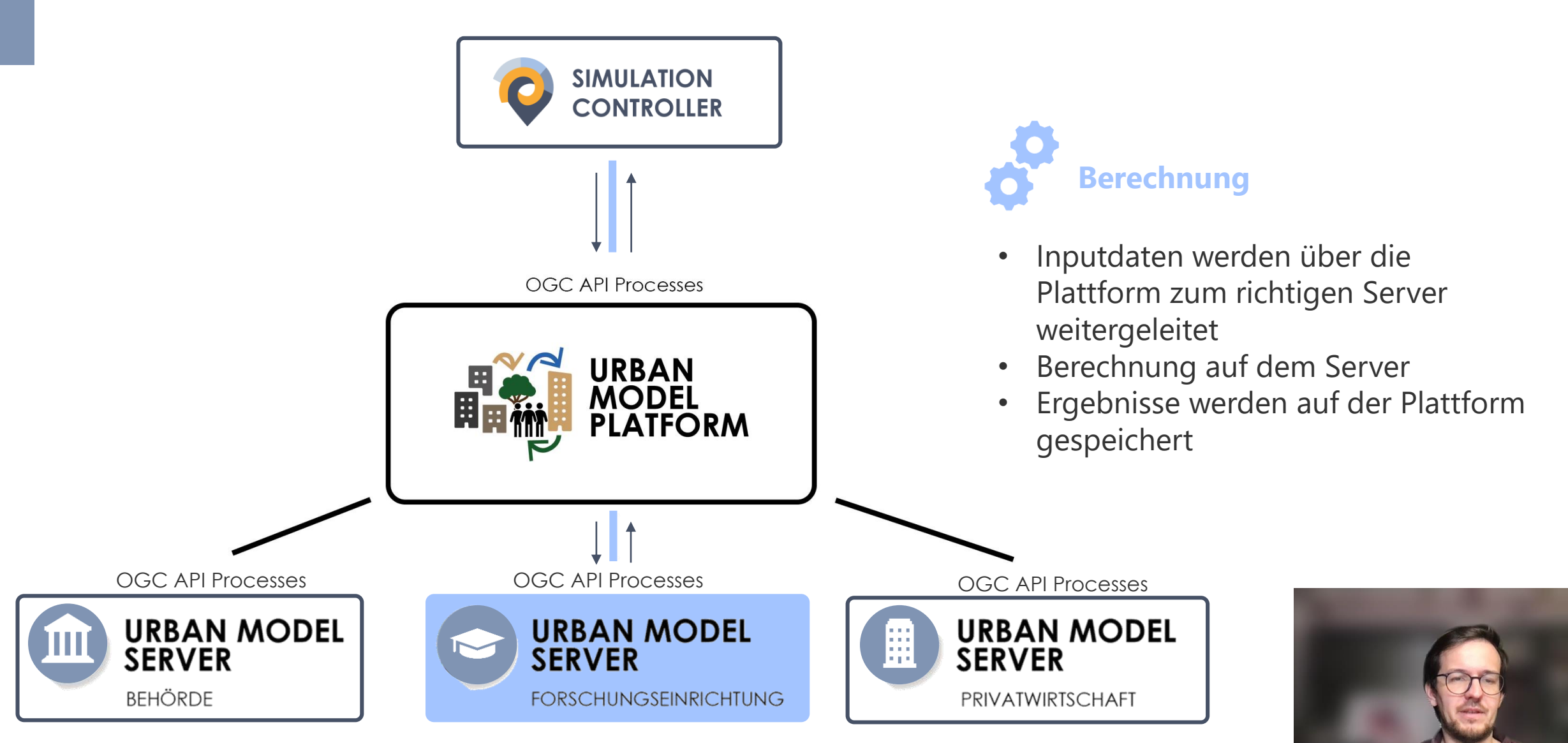

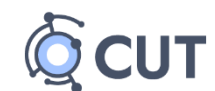

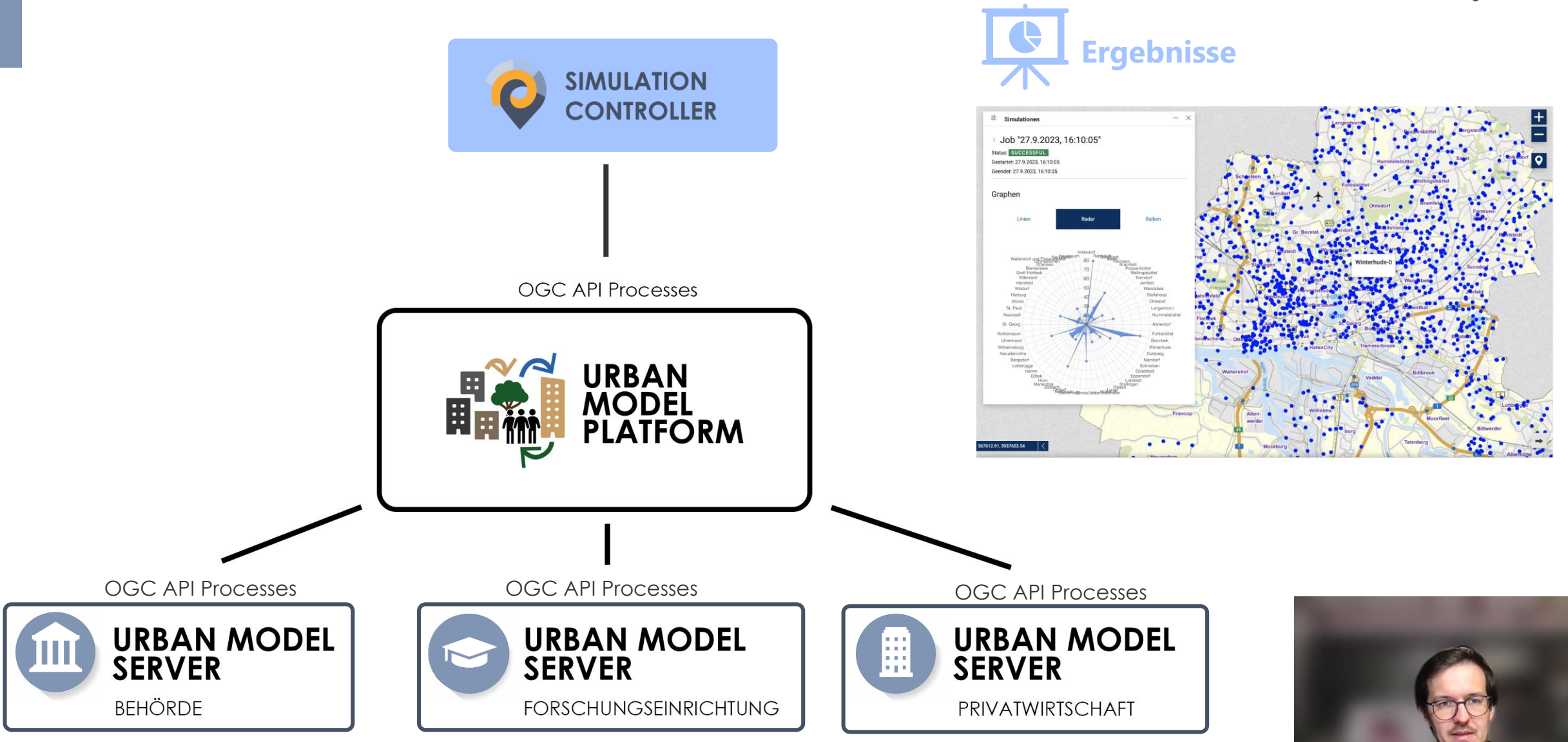

#### **Prototyp – Demo**

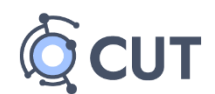

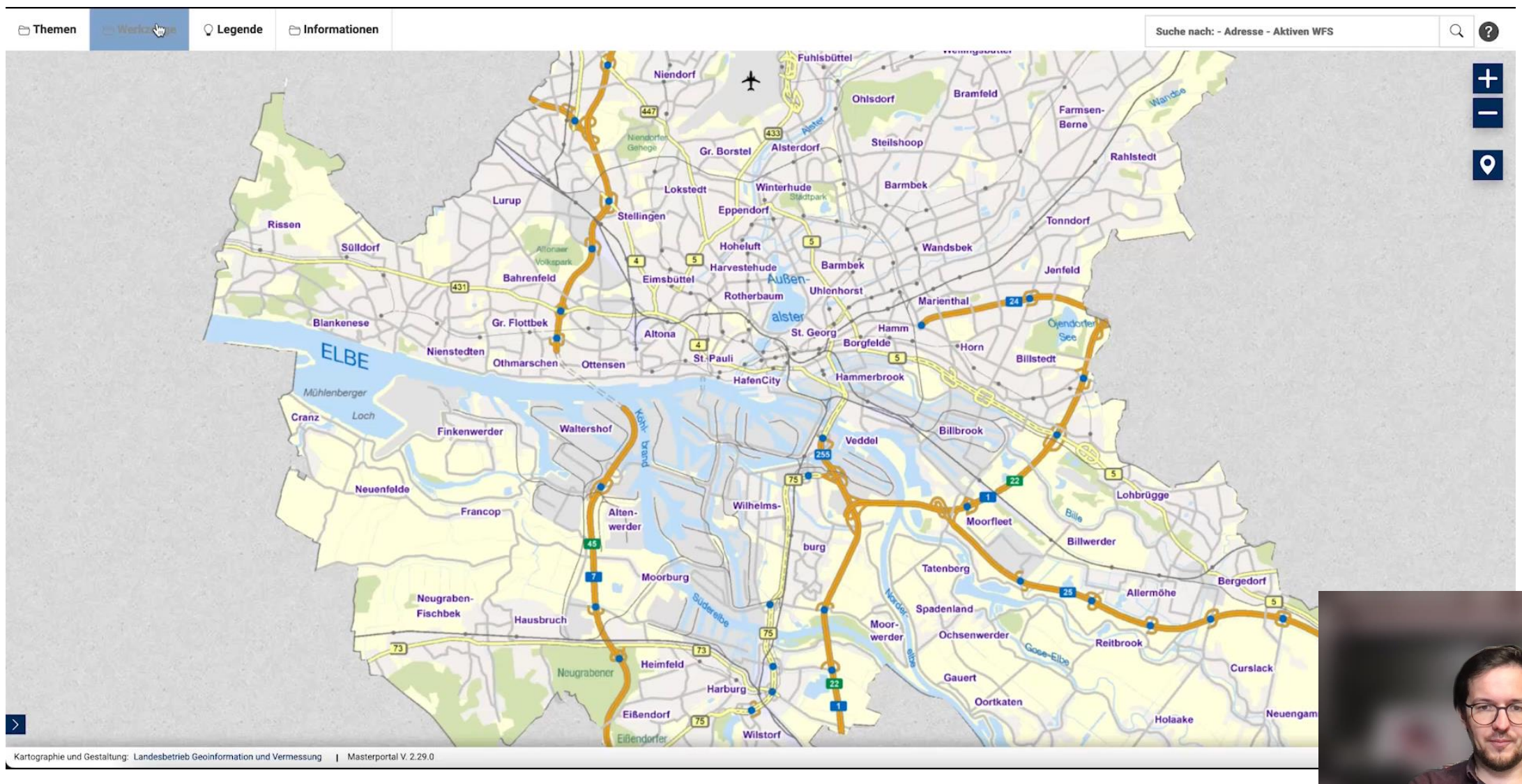

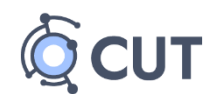

#### **Vorteile**

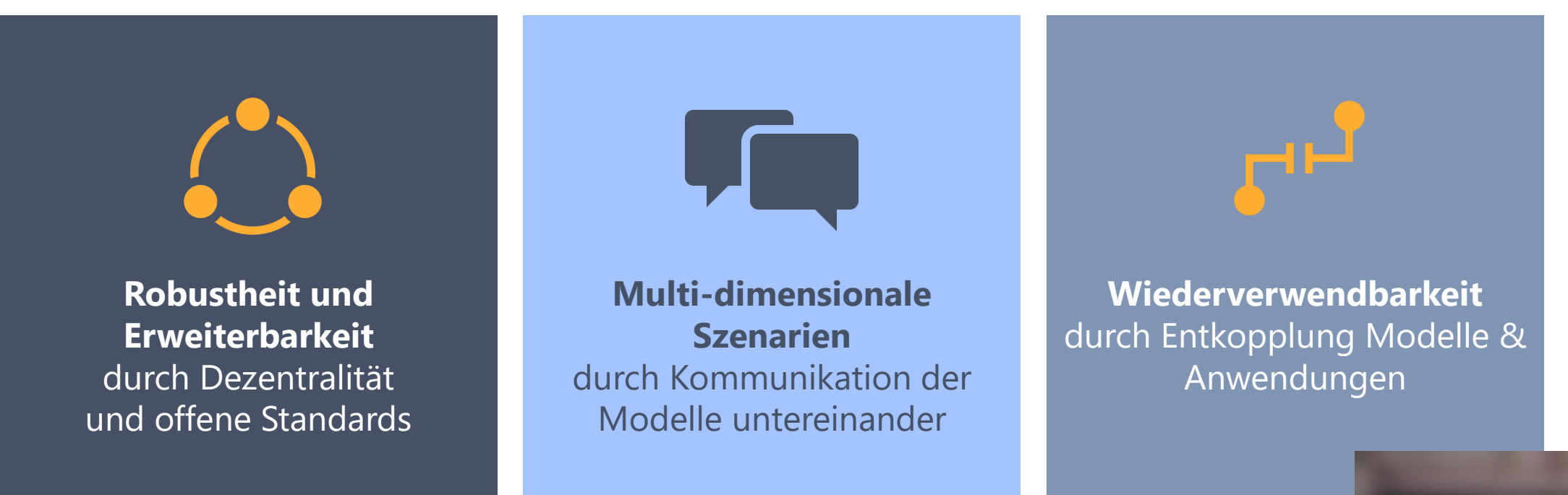

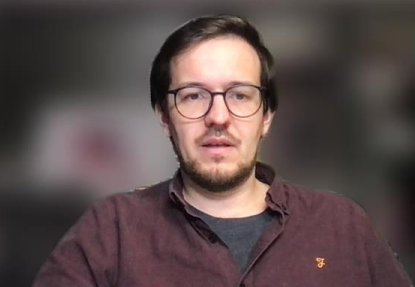

#### **Offene Fragen & nächste Schritte**

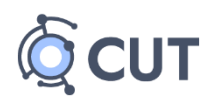

- **Governance**: Wie kann in einem dezentralen System aus Modellservern transparent mit den Rechenkosten und Zugriffen umgegangen werden?
- **Modellbereitstellung und Versionierung**: Wie können standardisiert & versioniert Algorithmen auf Modellservern und der UMP bereitgestellt werden?
- **Weitere Input- und Outputformate**
- **Personalisierung:** Zugriff auf Modellergebnisse, Teilen etc.  $\rightarrow$  Backend benötigt

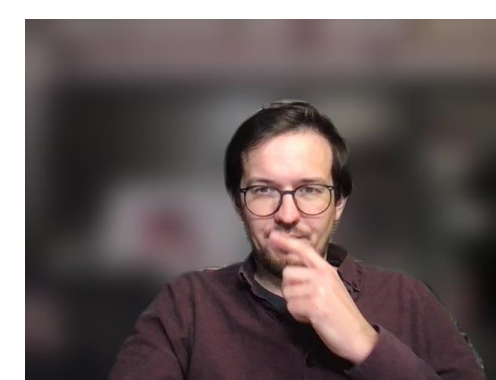

#### **Zusammenfassung**

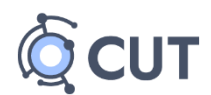

- Es gibt bereits eine **Vielzahl an Modellen und Algorithmen**, die mehr oder weniger unzugänglich in **Silos** liegen
- Bislang **fehlt eine offene urbane Plattform** zum Bereitstellen und Verknüpfen der Modelle
- Der Prototyp basierend auf der OGC API Processes zeigt, dass eine Urban Model Platform **technisch möglich** und **vielversprechend** für multidimensionale "Was wäre wenn?" Szenarien ist

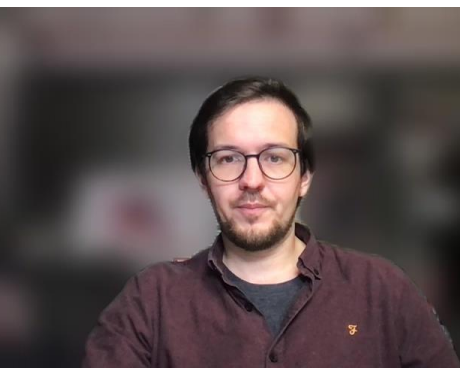

#### **Übersicht**

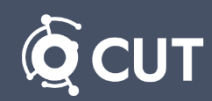

**23**

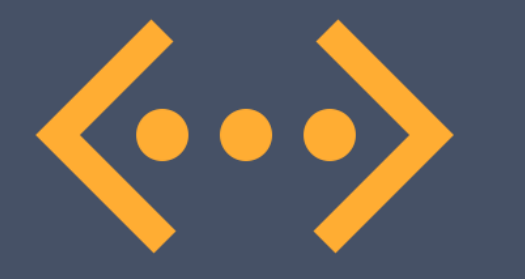

#### **II. Technische Umsetzung**

1) OGC API Processes

- 2) Übersicht Backend-Architektur
- 3) Urban Model Server
	- i. PyGeoAPI
	- ii. Processing Microservices
- 4) Urban Model Platform
- 5) Simulation Controller

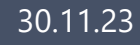

#### **OGC API Processes**

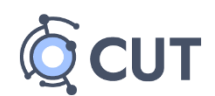

#### **Überblick**

- Standard für die Beschreibung und Bereitstellung verschiedener Prozesse in einem Webserver
- Prozesse können synchron (die Ergebnisse werden direkt an einen Client zurückgeschickt) oder asynchron ausgeführt werden
- Im letzteren Fall gibt es ein Job-Management
	- Client erhält eine Job-ID -> kann jederzeit Status-Updates zu diesem Job erhalten
- Maschinenlesbare Liste von Prozessen, erwarteten Eingabe- und Ausgabeparametern, etc.

 $\rightarrow$  Grundsätzlich können alle Berechnungen, die zu rechenintensiv für sind, von Servern mit der API Processes übernommen werden

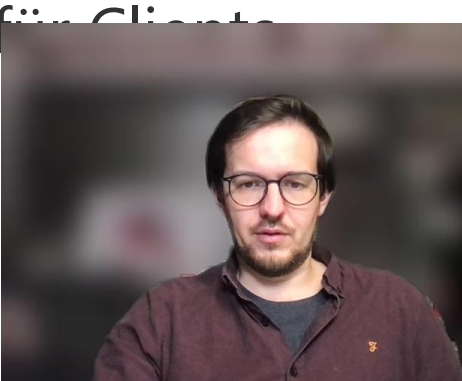

#### **OGC API Processes**

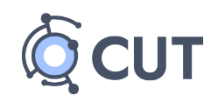

**25**

#### **Core**

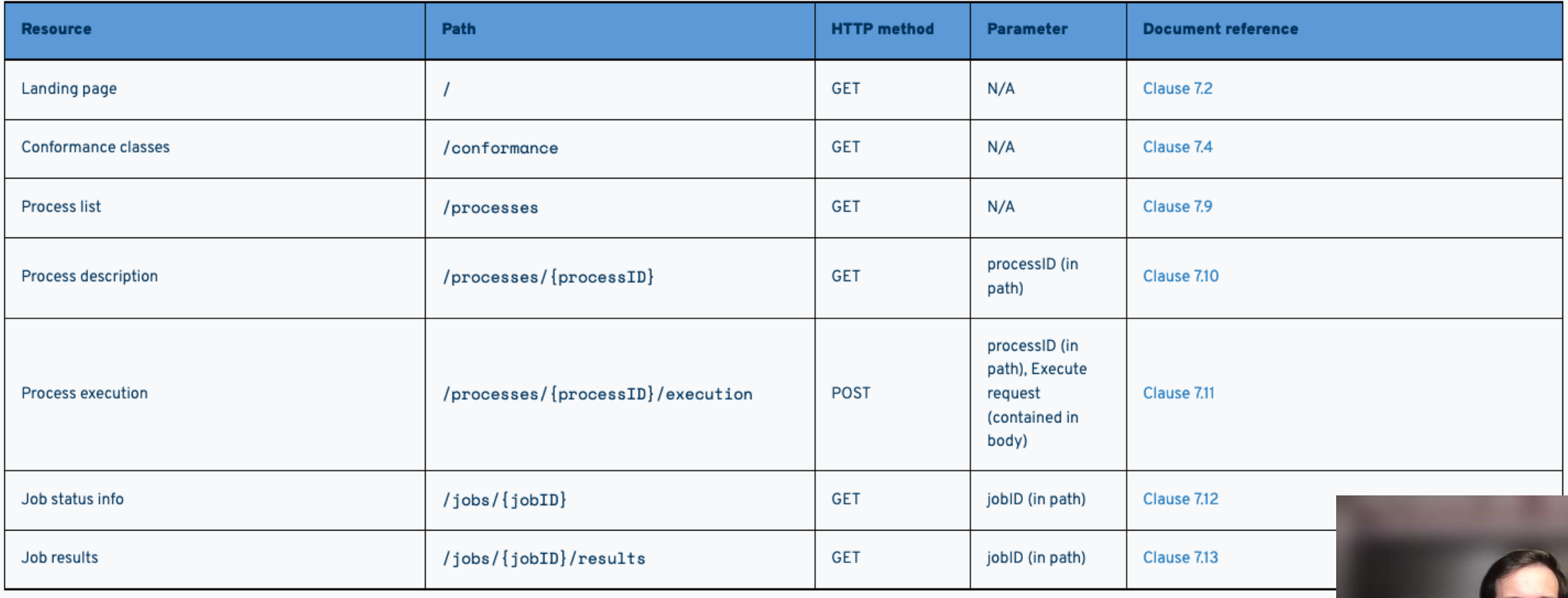

Abgerufen von: https://docs.ogc.org/is/18-0

#### **Übersicht Backend-Architektur**

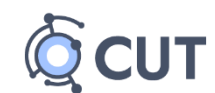

**26**

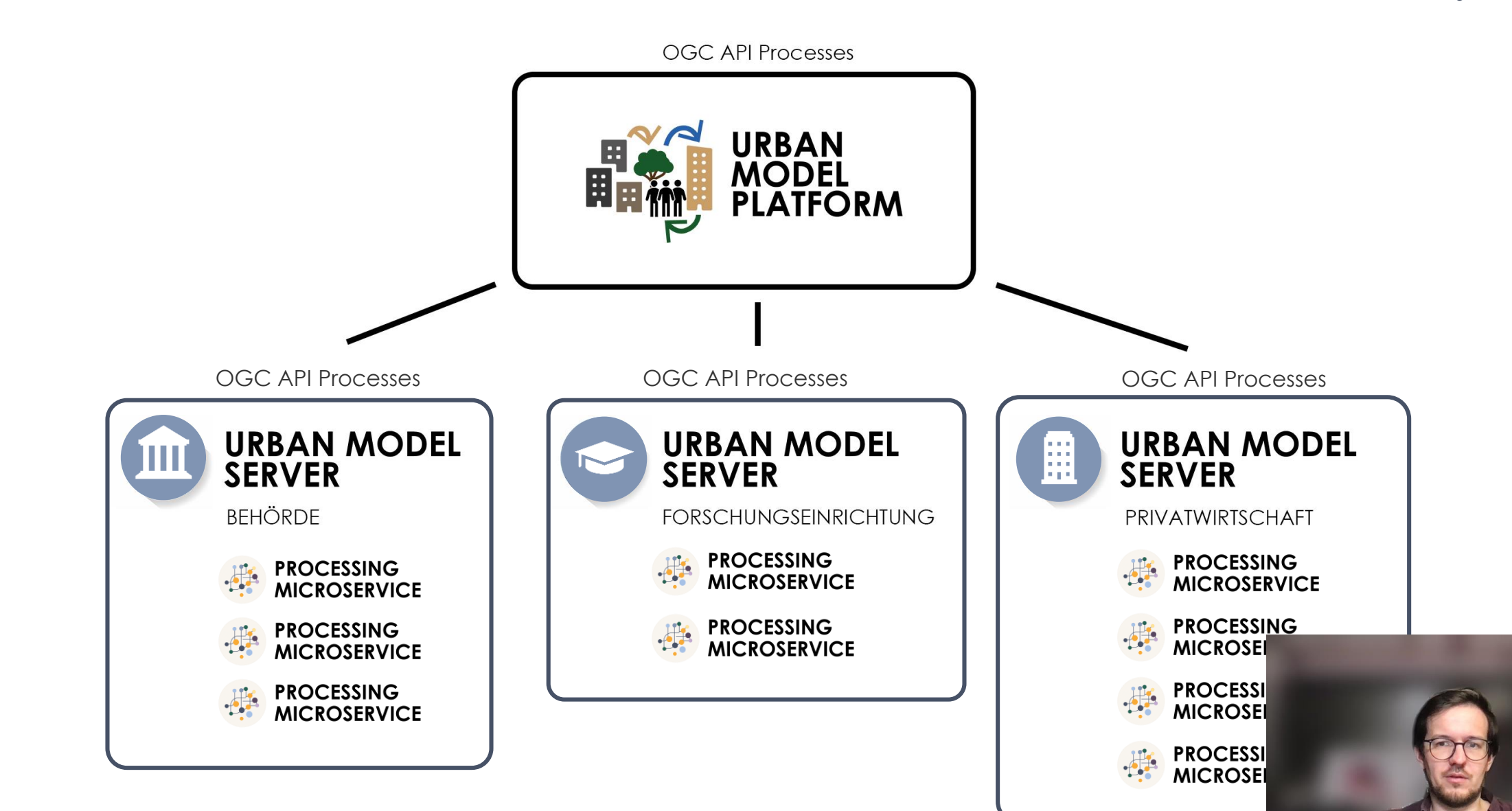

#### **Urban Model Server**

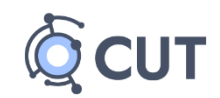

#### **Pygeoapi**

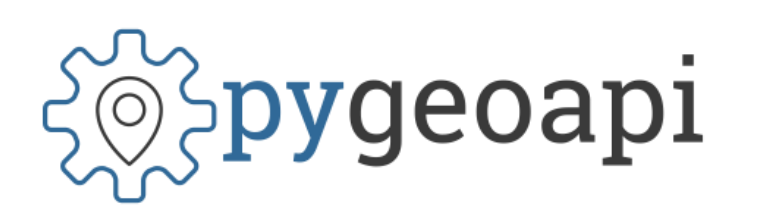

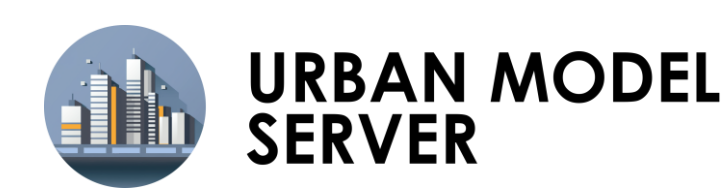

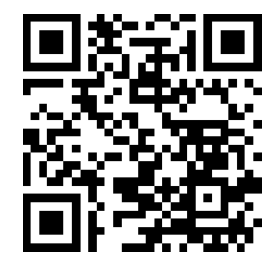

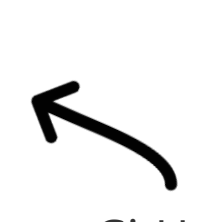

**GitHub** Repository

- Implementierung der OGC API Standards in einem Python-basierten Server
- Open-Source (MIT Lizenz)
- Job-Management mit integrierter TinyDB
- Erweiterung im Rahmen CUT:
	- Websocket-Endpunkt
	- Registrieren & Ausführen von Processing Microservices per WebSockets

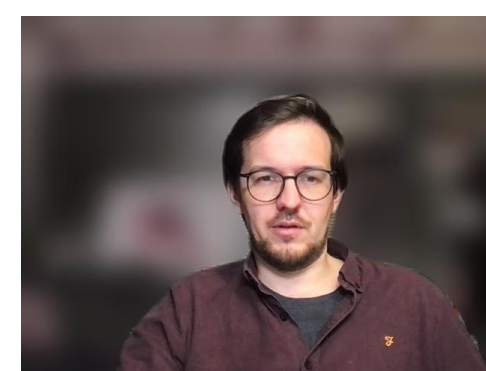

#### **Urban Model Server**

#### **Processing Microservices**

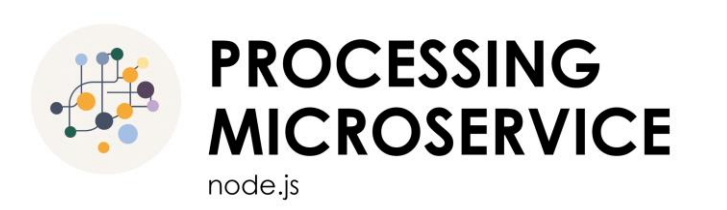

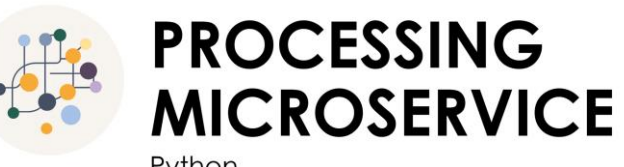

Python

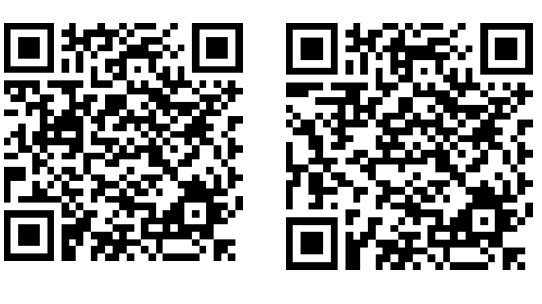

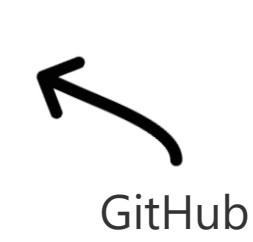

Repositories

- Microservices, die in einer isolierten, dockerisierten Umgebung ausgeführt werden
- Aktuell
	- Node.js Microservice
	- Python Microservice
- In Planung
	- R Microservice
	- Java Microservice

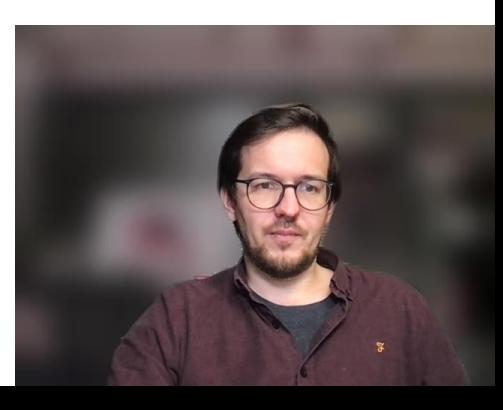

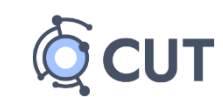

#### **Urban Model Server**

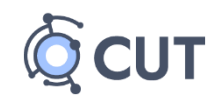

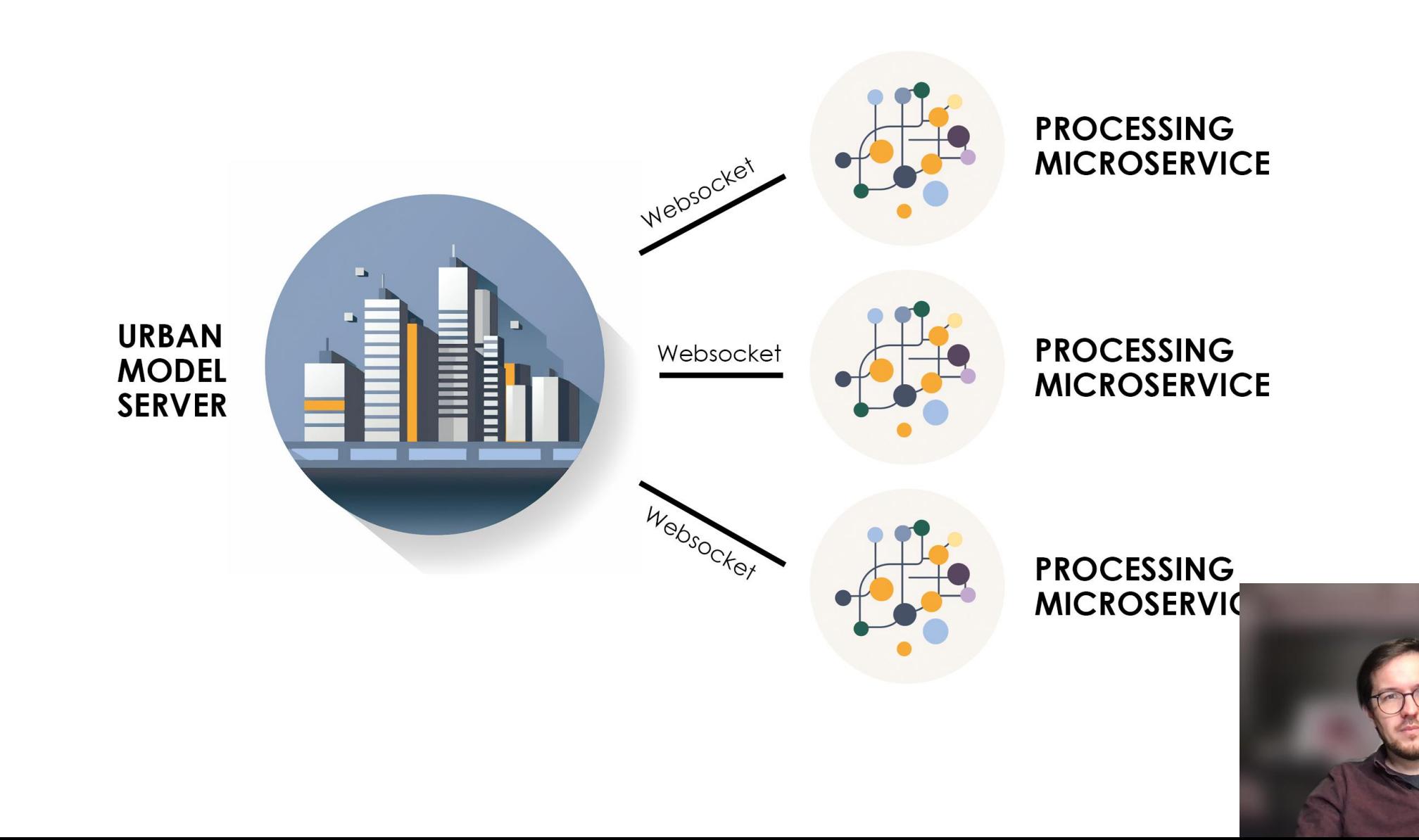

#### **Urban Model Platform**

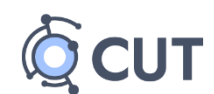

#### **Aufbau**

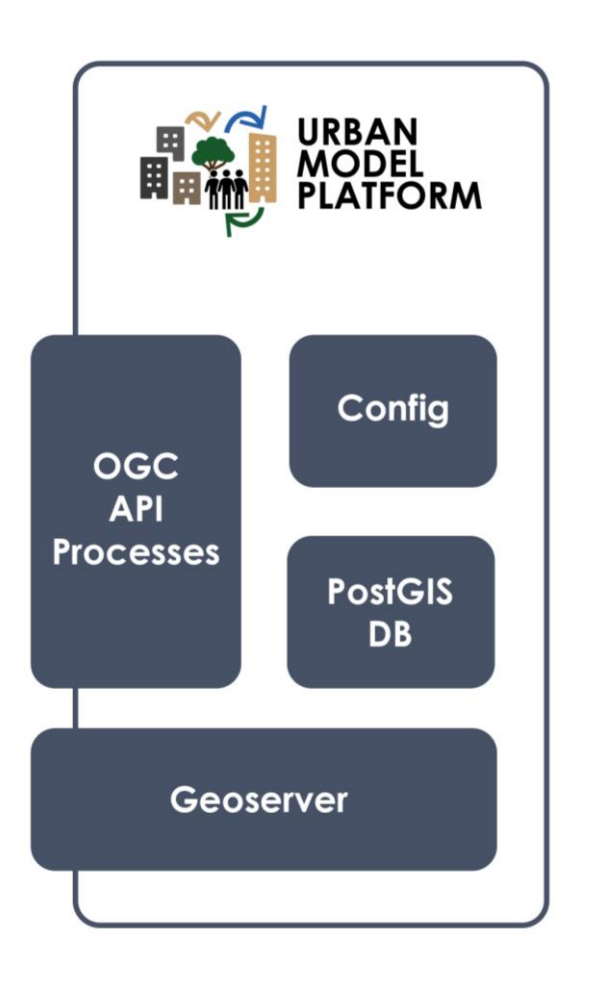

- OGC API Processes
	- RESTful API nach OGC Standard
	- Modellserver werden in der config deklariert

#### • PostGIS DB

- Speichern von Input-Parametern der einzelnen Jobs
- Speichern von Ergebnisse und Metadaten
- Geoserver
	- Abfrage der Ergebnisse
	- Filtern

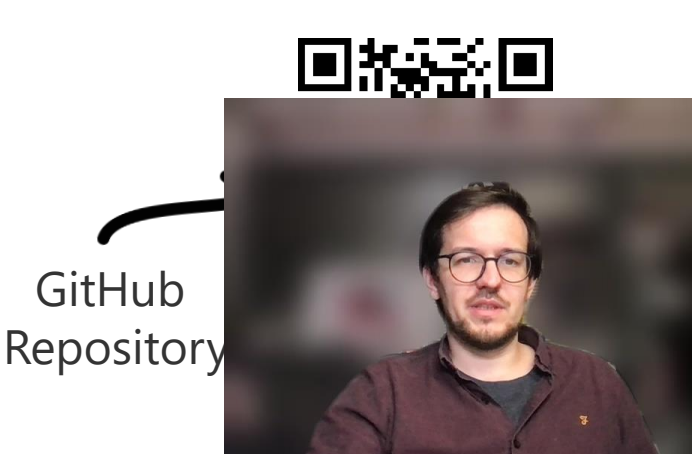

#### **Urban Model Platform**

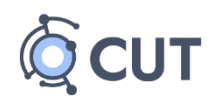

#### **Config**

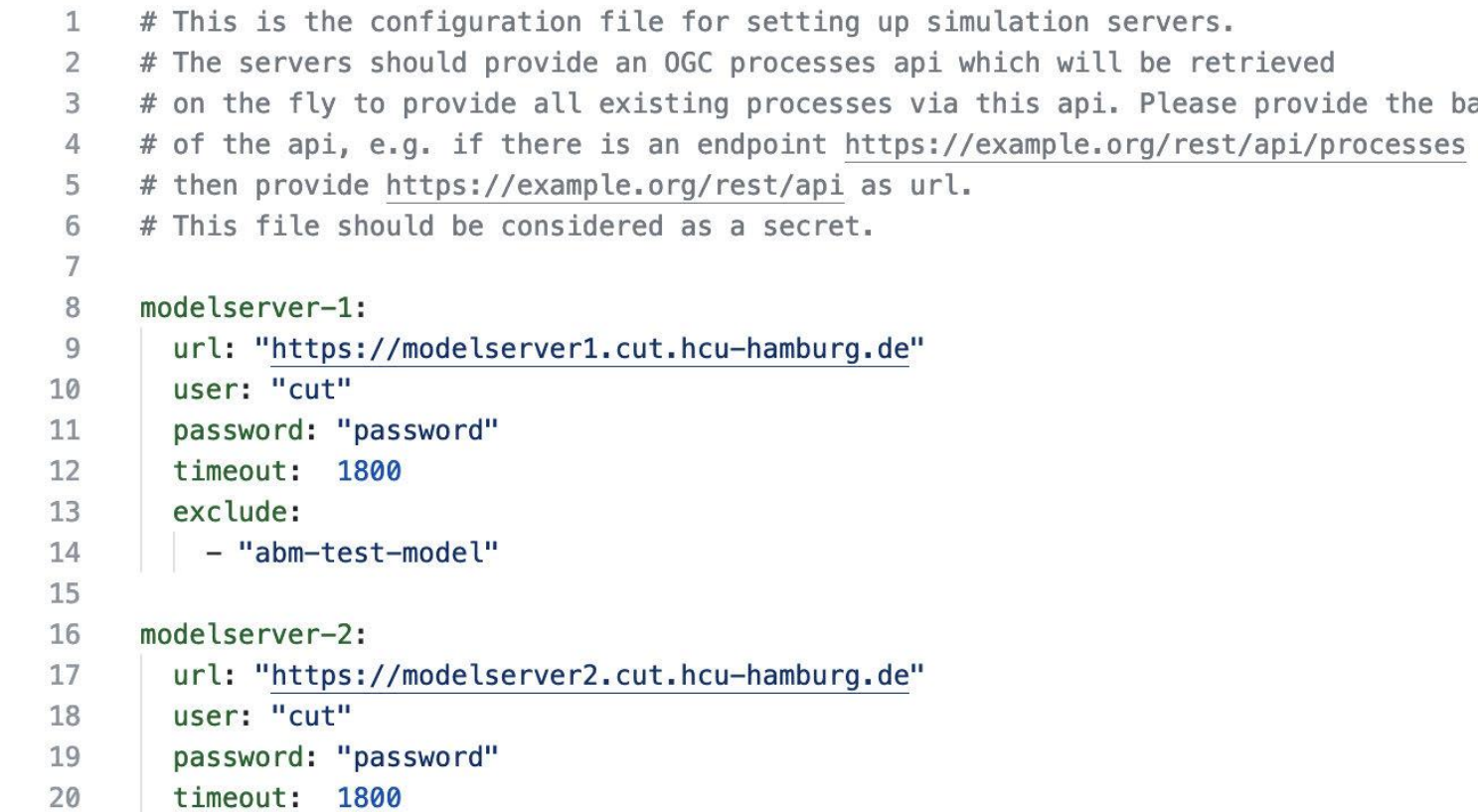

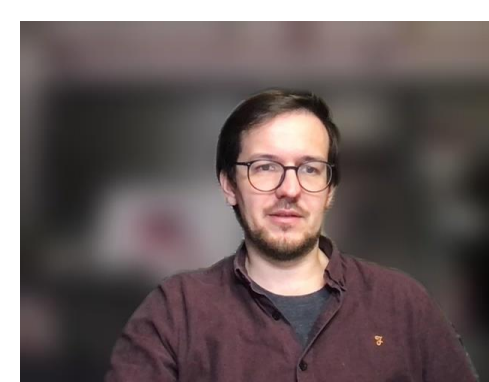

base url

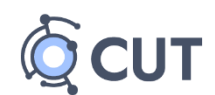

#### **Konfiguration von Simulationslayern in Portalinstanzen**

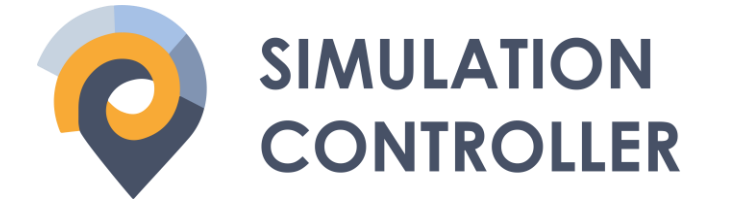

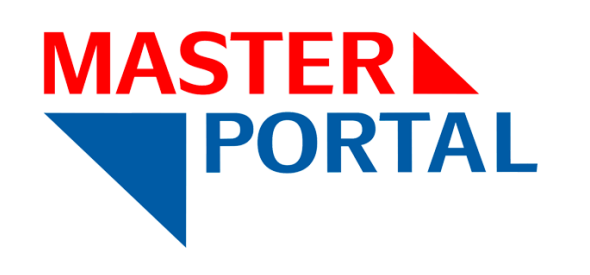

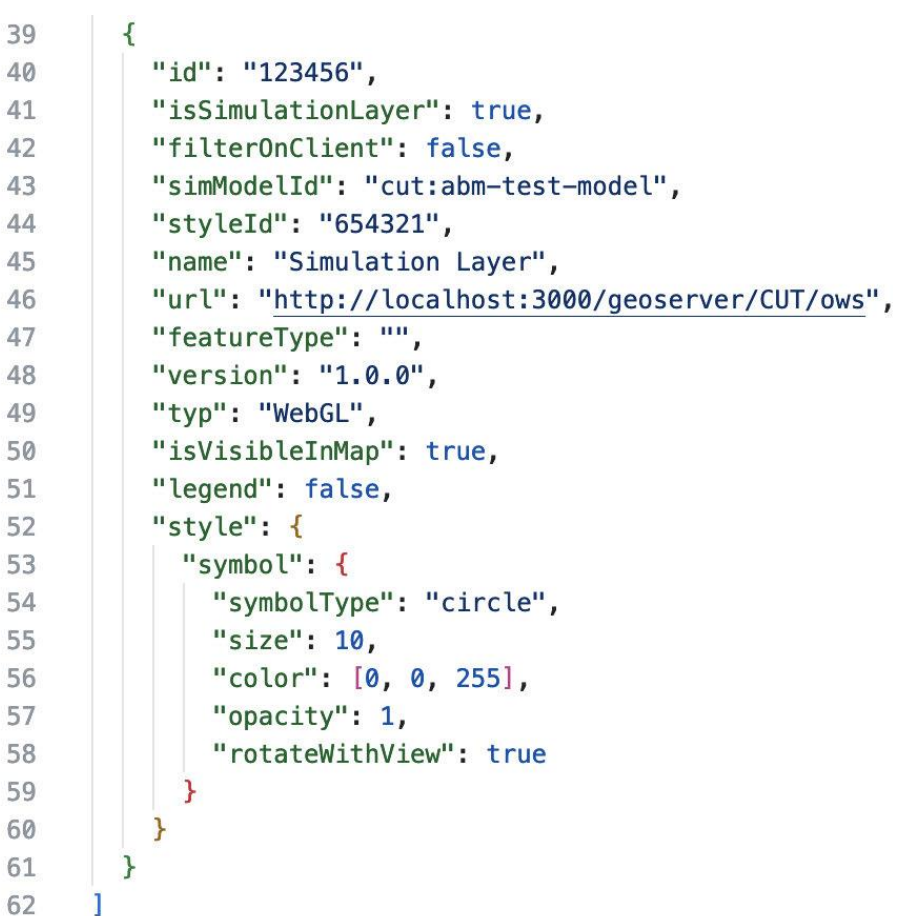

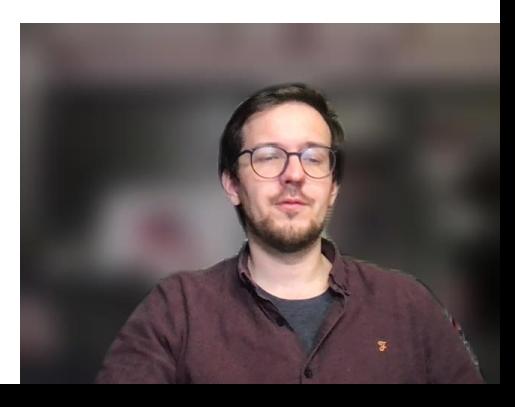

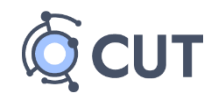

#### **Übersichtsseite**

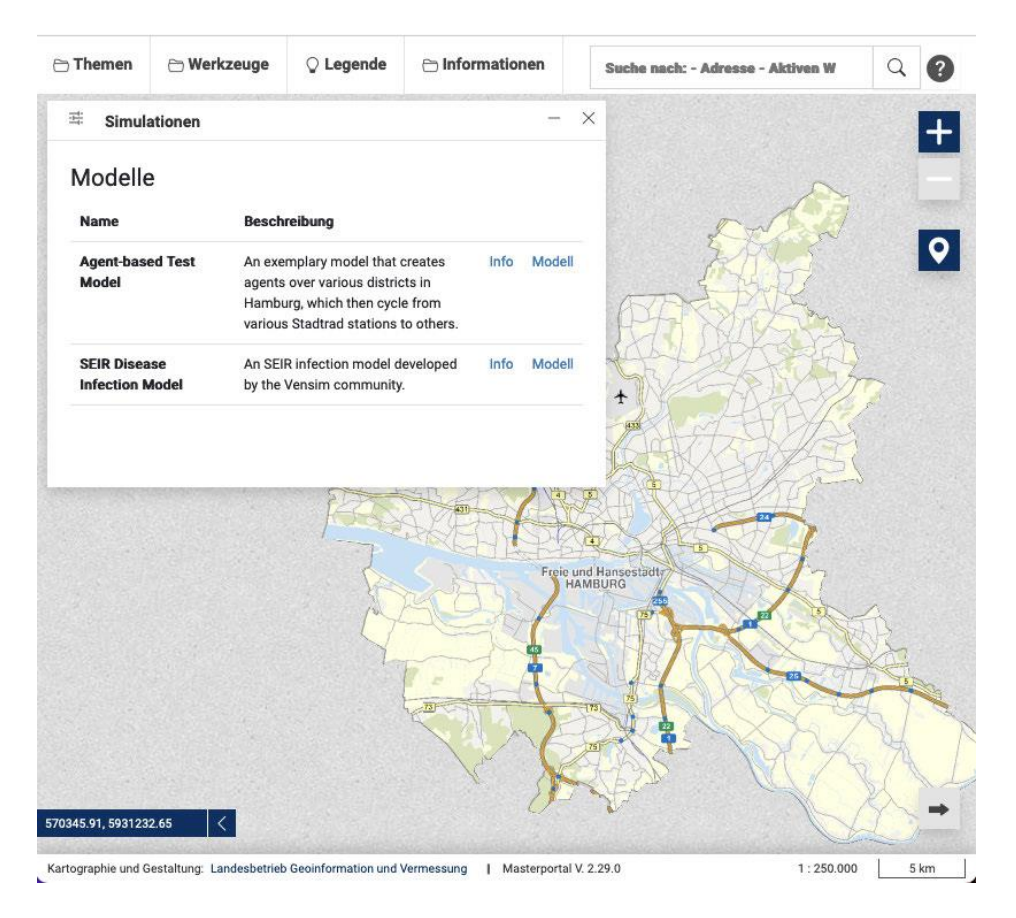

- Anzeige aller Modelle/Algorithmen, die in die Portalinstanz konfiguriert wurden
- Beschreibung
- Links zu weiterführenden Informationen

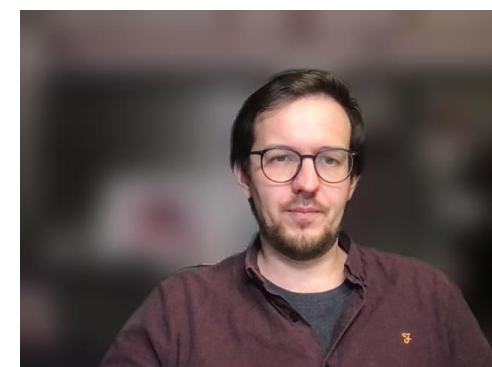

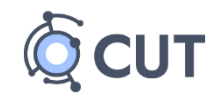

#### **Detailseite Modell**

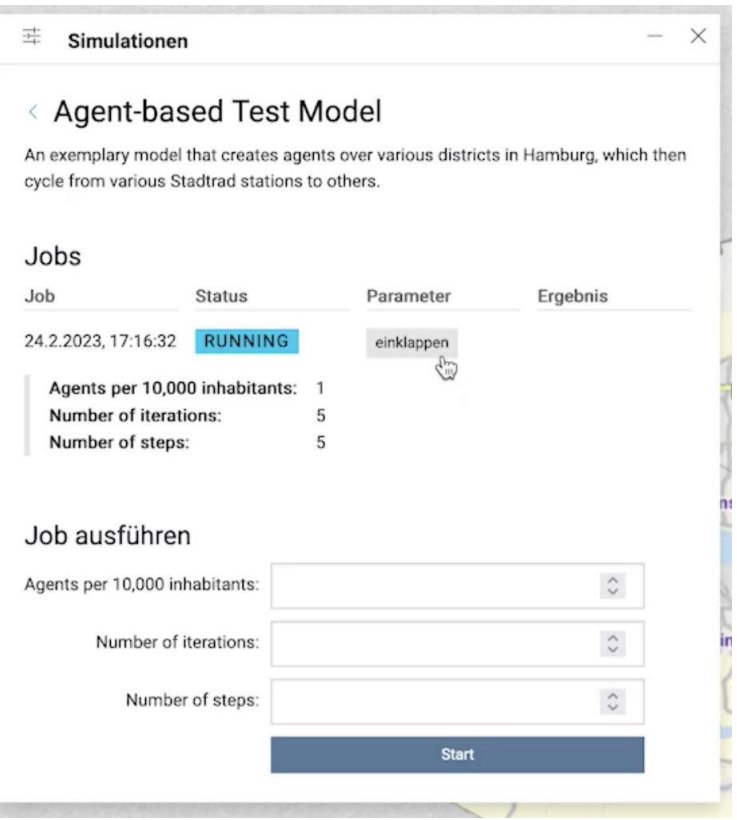

• **Jobliste**: Anzeige aller Jobs, die bereits ausgeführt wurden und werden (inkl. Parametern)

#### • **Job ausführen**:

- Parameter werden dynamisch von der Urban Model Platform abgerufen und im Masterportal gerendert
- Automatische Prüfung verschiedener Inputs (String, Number, …)
- Starten des Jobs

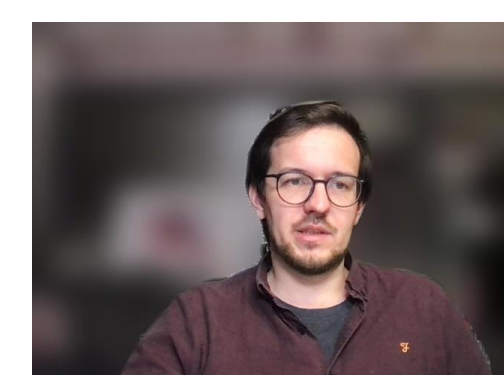

#### **Detailseite Ergebnis**

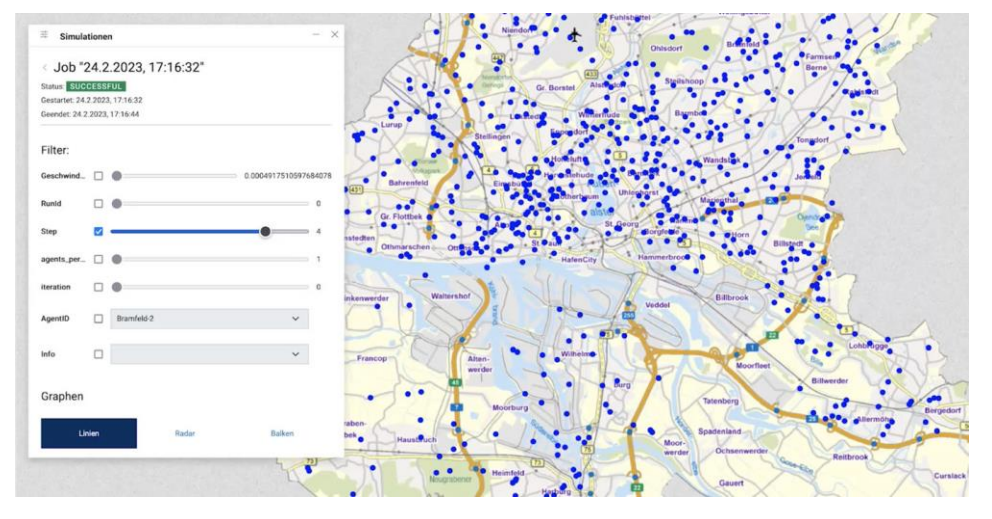

- Anzeige der georeferenzierten Daten auf der Karte
- Dynamisches Filtern der Attribute durch den User
- Prototypisch: Anzeige von Graphen und Diagrammen

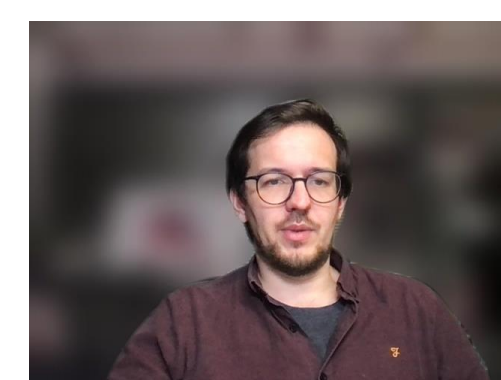

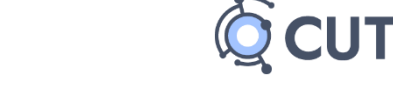

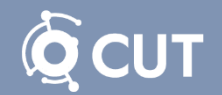

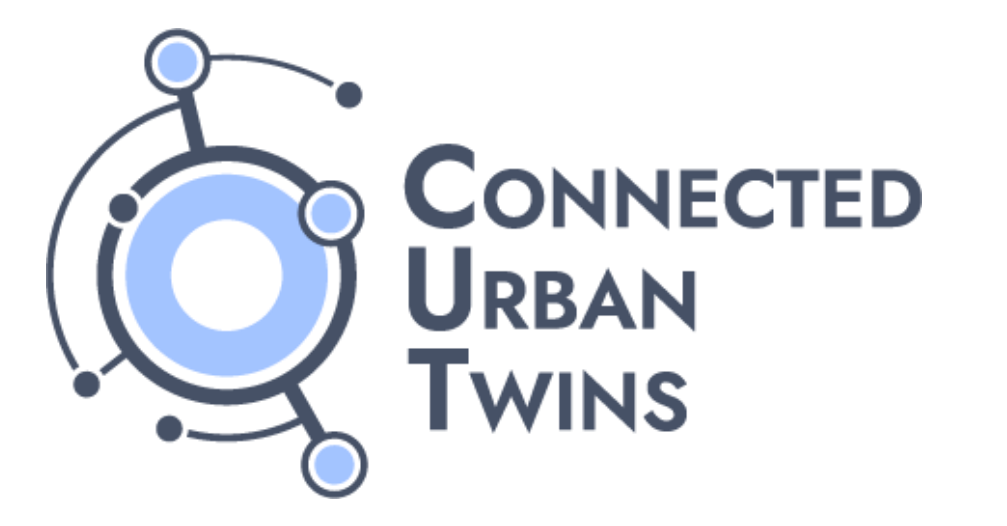

Partnerstädte:

![](_page_35_Picture_3.jpeg)

![](_page_35_Picture_4.jpeg)

Landeshauptstadt<br>München

通

| Bundesministerium<br>| für Wohnen, Stadtentwicklung und Bauwesen

![](_page_35_Picture_8.jpeg)

Gefördert durch: www.citysciencelab.hamburg.com www.citysciencelab.hamburg.com www.citysciencelab.hamburg.com www.citysciencelab.hamburg.com www.citysciencelab.hamburg.com www.citysciencelab.hamburg.com www.citysciencelab

www.connect

#### **Vielen Dank für Ihre Aufmerksamkeit!**

![](_page_35_Picture_12.jpeg)

**Rico Herzog** M.Sc. Engineering and Policy Analysis

rico.herzog@hcu -hamburg.de

**36**

#### **Referenzen**

![](_page_36_Figure_1.jpeg)

- [1] Open Forecast.<https://open-forecast.eu/> (Letzter Abruf: 24.11.23)
- [2] PALM.<https://palm.muk.uni-hannover.de/trac> (Letzter Abruf: 24.11.23)
- [3] MATSim. <https://www.matsim.org/> (Letzter Abruf: 24.11.23)
- [4] GAMA Platform.<https://gama-platform.org/> (Letzter Abruf: 24.11.23)
- [5] HERoS. [https://www.heros-project.eu](https://www.heros-project.eu/) (Letzter Abruf: 24.11.23)
- [6] ChatGPT.<https://chat.openai.com/> (Letzter Abruf: 24.11.23)
- [7] Insight Maker.<https://insightmaker.com/> (Letzter Abruf: 24.11.23)
- [8] UMEP.<https://umep-docs.readthedocs.io/en/latest/Introduction.html> (Letzter Abruf: 24.11.23)
- [9] SUMO. [https://sumo.dlr.de](https://sumo.dlr.de/) (Letzter Abruf: 24.11.23)
- [10] gtfs2emis. <https://ipeagit.github.io/gtfs2emis/> (Letzter Abruf: 24.11.23)
- [11] Open Foam.<https://www.openfoam.com/> (Letzter Abruf: 24.11.23)
- [12] DIN SPEC 91357. <https://www.beuth.de/de/technische-regel/din-spec-91357/281077528> (Letzter Abruf: 24.11.23)

Logos der Urban Model Platform, des Urban Model Servers und der Processing Microservices